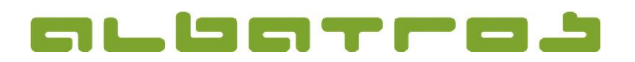

1 [1]

## FAQ | Albatros Web Services (AWS)

## Der Zugriff auf die Albatros Online Dienste ist nicht möglich was ist zu tun?

Bitte prüfen Sie, ob das Modul AWS auf Ihrem Server überhaupt läuft und starten dieses gegebenenfalls neu. Bringt dieses keine Verbesserung, kontaktieren Sie bitte unseren Kundensupport.

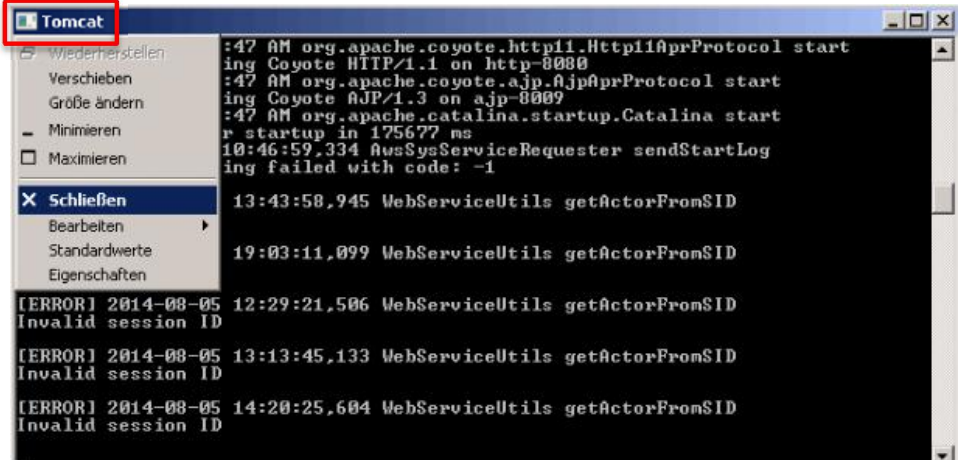

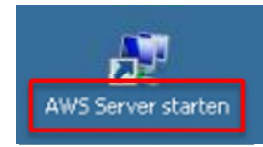

Bei Fragen zur generellen Bedienung der Software steht Ihnen unser Supportteam wie gewohnt täglich von 9:00-18:00 Uhr und während der Saison von April bis September täglich von 8:00 bis 20:00 Uhr zur Verfügung. Support: +49 721 - 1 83 49-0